✫

### **Dvovrstna omrezja ˇ**

Dvovrstno omrežje sestavljata dve množici enot (npr. osebe in dogodki), relacija pa ti dve množici povezuje, npr. vključenost oseb v družabne dogodke.

Primerov takih omrežij je še ogromno:

- *Članstvo v ustanovah* (ljudje, ustanove, je član); primer je članstvo direktorjev v nadzornih svetih (KdoRola.net).
- *Glasovanje za predloge s strani poslancev* (poslanci, predlogi, je glasoval za).
- *Omrežje nakupov*, v katerem so prva množica kupci, druga množica artikli, povezava pa pove, kateri artikel je kupec kupil.
- *Bralci in revije, ki jih osebe berejo*.
- *Omrežje citiranj*, katerega prva množica točk so avtorji, druga množica točk članki, povezave med avtorji in članki pa povedo, kateri avtor je citiral kateri članek.
- *Omrežje soavtorstev* (avtorji, članki, je (so)avtor),

Pripadajoči graf imenujemo *dvodelen graf* – povezave povezujejo samo točke ene s točkami druge množice – znotraj množic ni povezav.

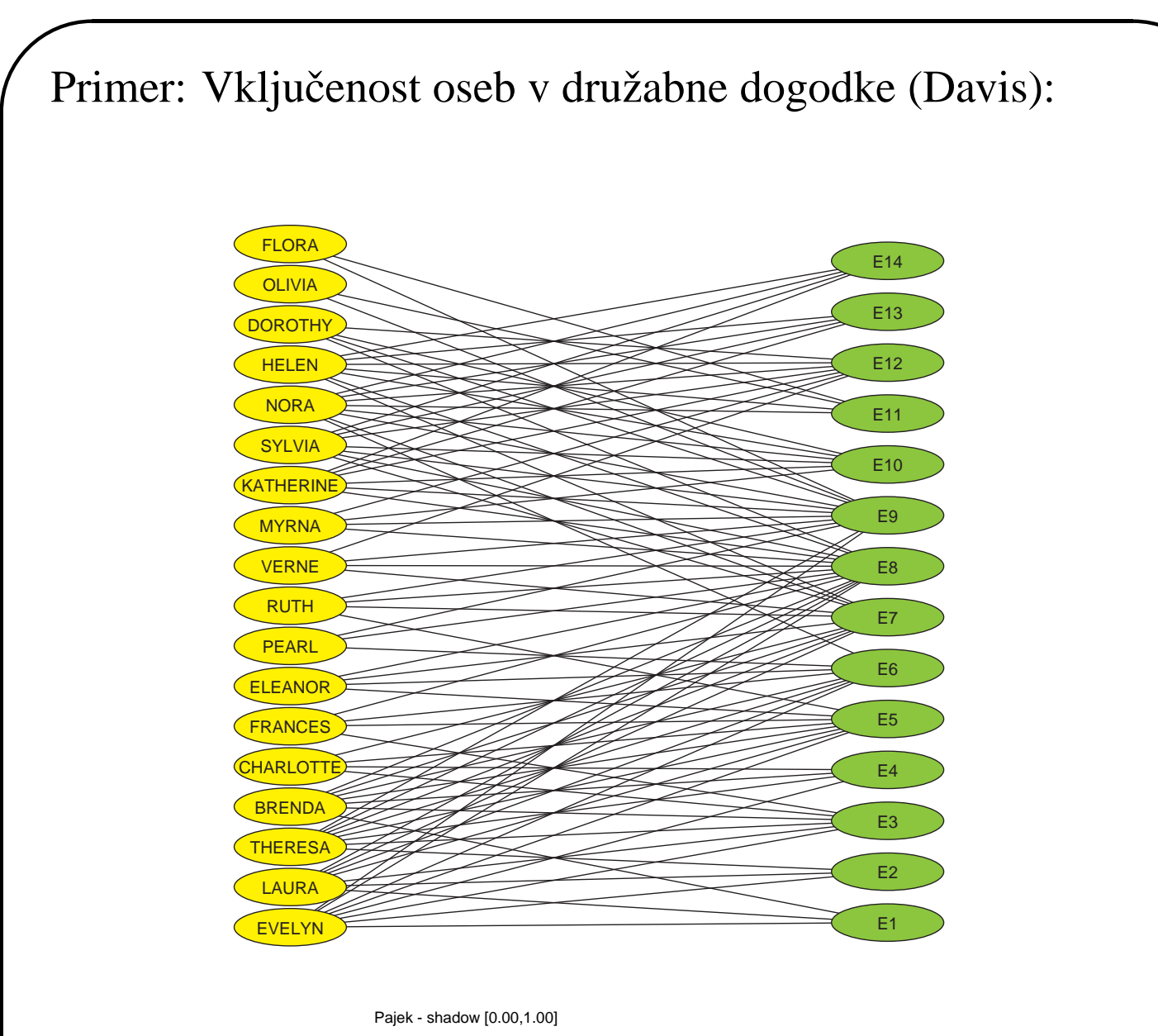

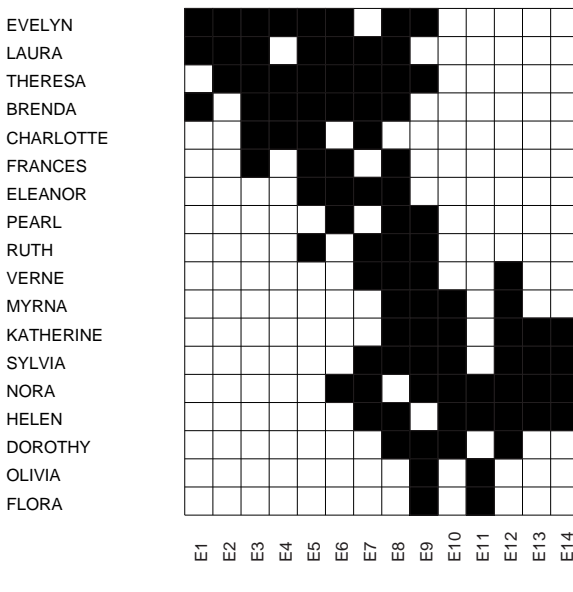

EVELYN

✫

✫

# Pretvorba dvovrstnih omrežij v **običajna omrežja z vrednostmi na povezavah**

Dvovrstno omrežje lahko pretvorimo v običajno omrežje, kjer so enote novega omrežja samo enote iz prve ali samo enote iz druge podmnožice.

Če vzamemo prejšnje dvovrstno omrežje in ga pretvorimo v običajno omrežje, kjer so enote osebe, bosta osebi v relaciji (v ustreznem grafu bo med osebama neusmerjena povezava), če sta se udeležili vsaj enega skupnega dogodka. Vrednost na povezavi predstavlja število dogodkov, ki sta se jih udeležili obe osebi hkrati. Vrednosti zank predstavljajo skupno število dogodkov, ki se jih je posamezna oseba udeležila.

Če pa omrežje pretvorimo v običajno omrežje, kjer so enote dogodki, bosta dva dogodka v relaciji (v ustreznem grafu bo med dvema dogodkoma neusmerjena povezava), če obstaja oseba, ki se je udeležila obeh dogodkov. Vrednost na povezavi med dvema dogodkoma predstavlja število oseb, ki so se udeležile obeh dogodkov. Vrednosti zank predstavljajo skupno število oseb, ki so se udeležile izbranega dogodka.

✫

#### **Običajno omrežje z osebami in številu skupnih dogodkov (brez zank)**  $2/6$  $\overline{6}$   $_{\rm g}$   $\mathbf 4$  **RUTH**   $\overline{2}$   $\mathcal{G}% _{A_{1},A_{2}}^{(n)}(\theta)=\left( \mathcal{A}_{A_{1},A_{2}}^{(n)}(\theta)\right) ^{\ast}$  $\overline{2}$  r  $\widehat{2}$   $\bigl( \bigl( \bigl( \bigl( \bigl( \bigl( 1\bigl( 1\bigl) \bigr) \bigr) \bigr) \bigr) \bigr) \bigr)$   $\mathbf{\downarrow}$  $\AA$ **EVELYN**  $\overline{1}$  $\mathbb{Y}$ ∱<br>∢ **A**  $\pmb{\mathbb{X}}$  **DOROTHY**  2 NORA THERESA § MYRNA<br>XIII  $\prec$   $\mathfrak I$  **LAURA BRENDA CHARLOTTE** FRANCES **ELEANOR** PEARL VERNE KATHERINE **SYLVIA** HELEN OLIVIA **FLORA**

#### **Matrična predstavitev**

✬

#### Pajek - shadow [0.00,8.00]

EVELYN LAURA **THERESA** BRENDA **CHARLOTTE** FRANCES ELEANOR PEARL RUTH VERNE **MYRNA** KATHERINE **SYLVIA** NORA **HELEN DOROTHY** OLIVIA FLORA

✫

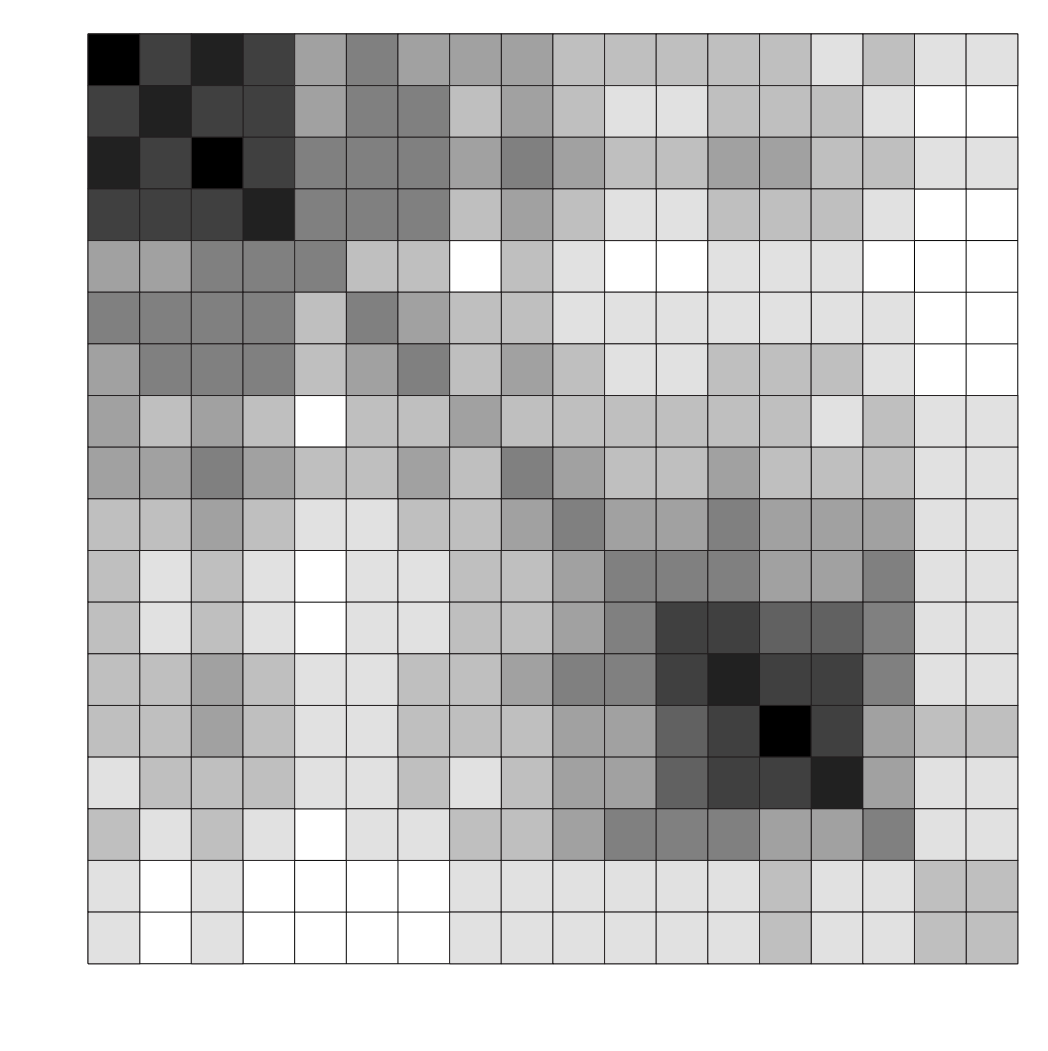

EVELYN<br>LAURA<br>THERESA<br>ERENDA<br>CHARLOTTE<br>ELEANOR<br>PEARL<br>PLORA<br>NYRNA<br>NORA<br>NORA<br>SYLVIA<br>OLIVIA<br>DORA

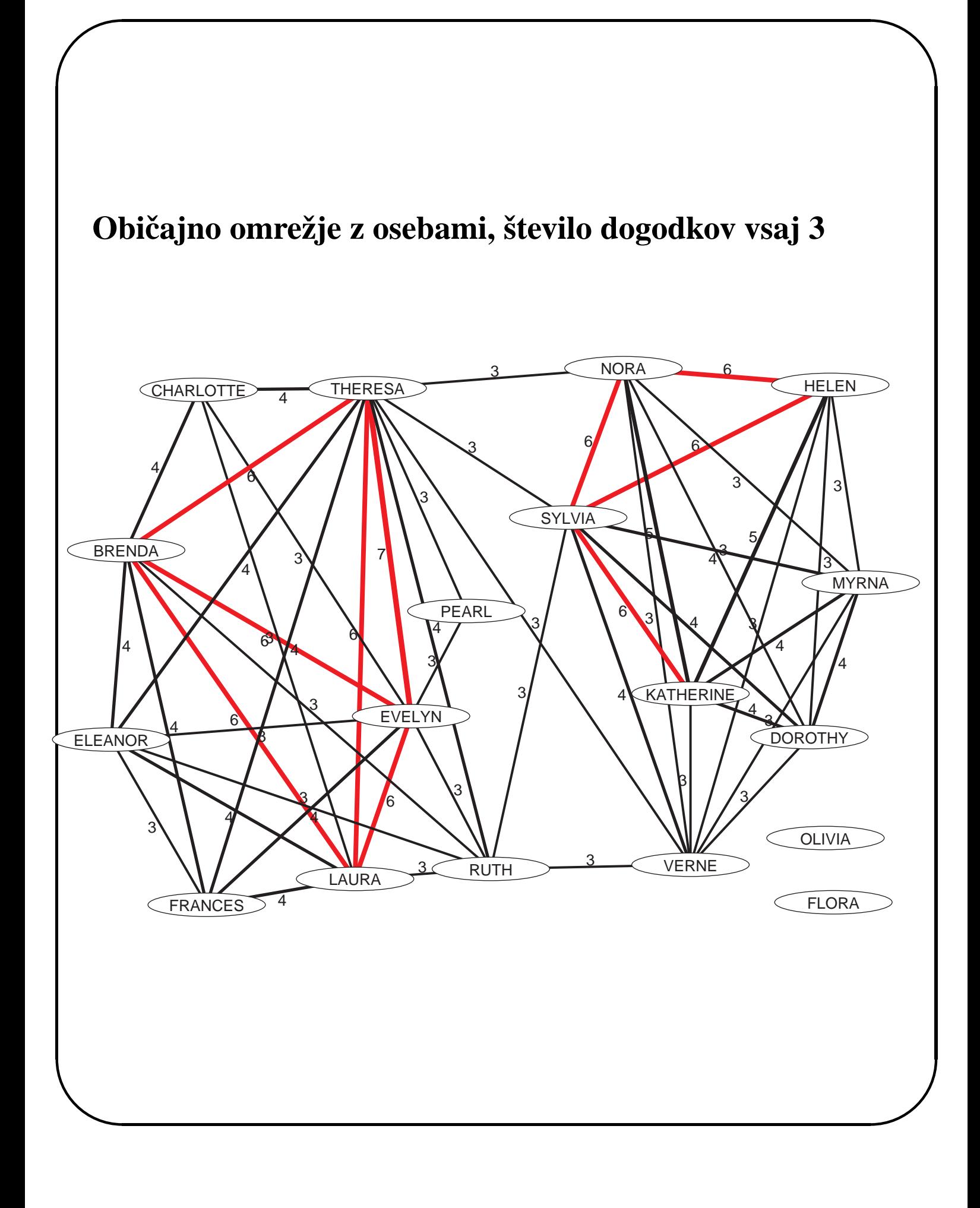

### **Običajno omrežje z dogodki in številu skupnih udeleženk (brez zank)**

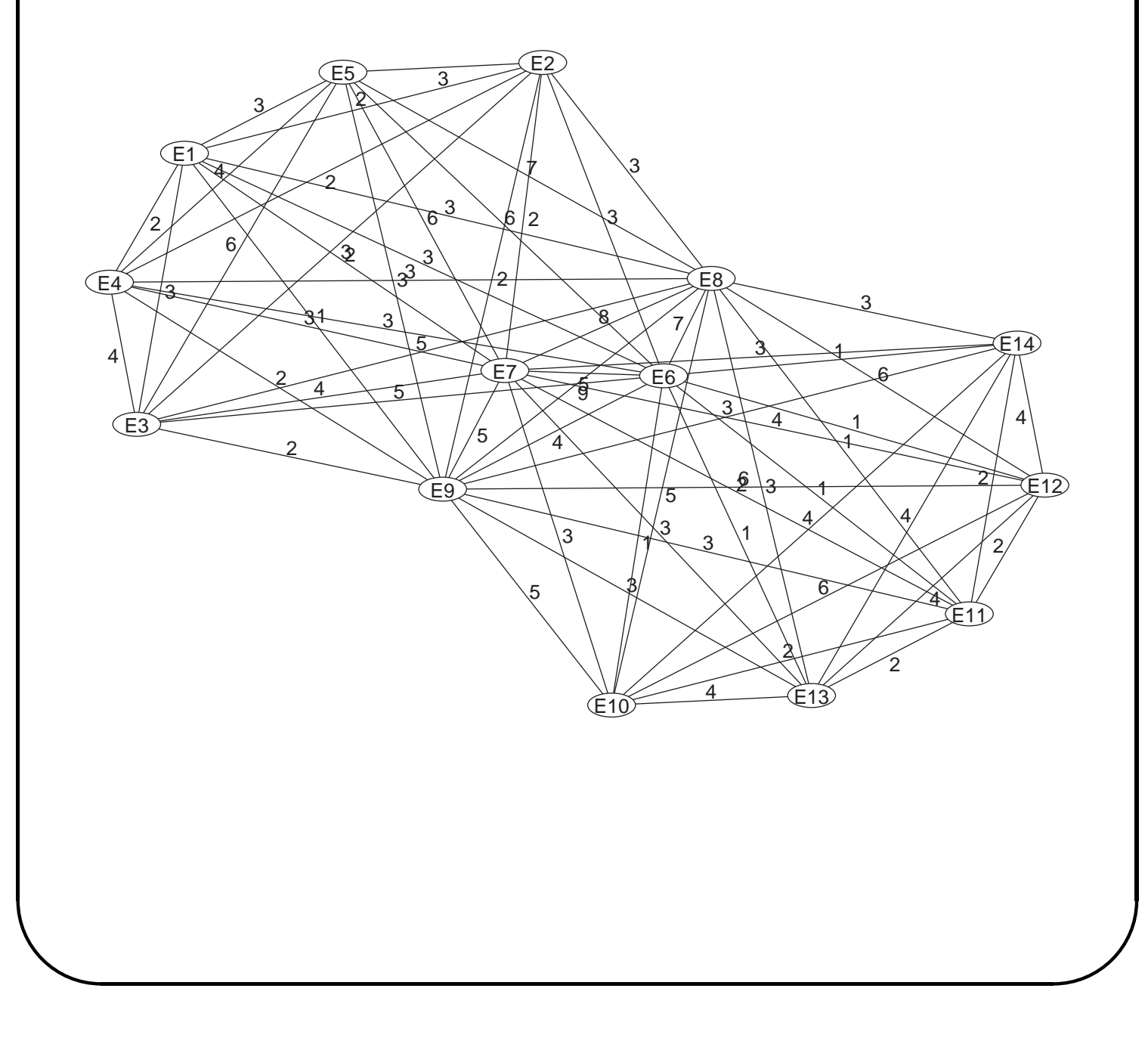

#### **Matrična predstavitev**

✬

✫

Pajek - shadow [0.00,14.00]

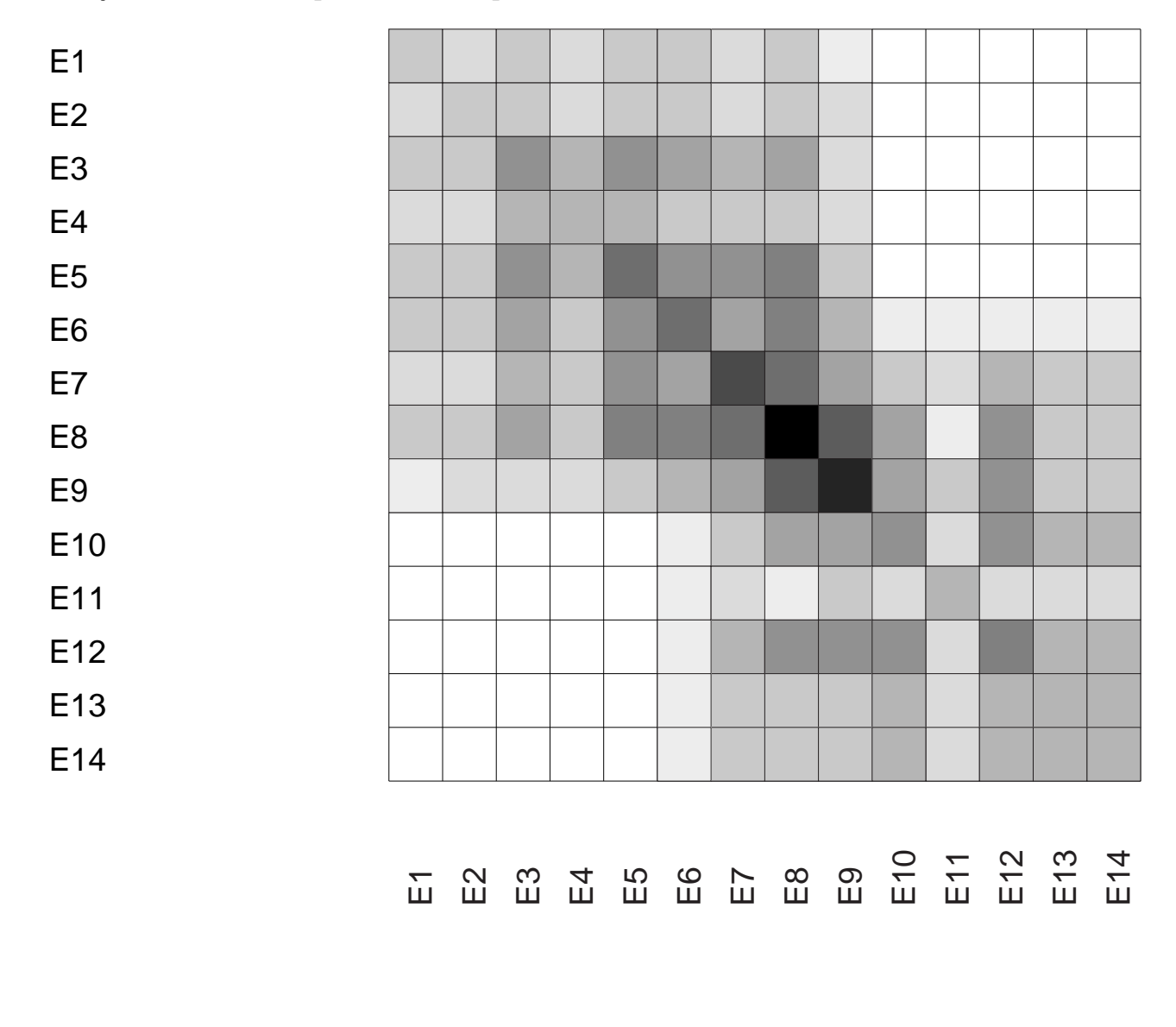

#### **Običajno omrežje z dogodki in številu skupnih udeleženk vsaj 4**

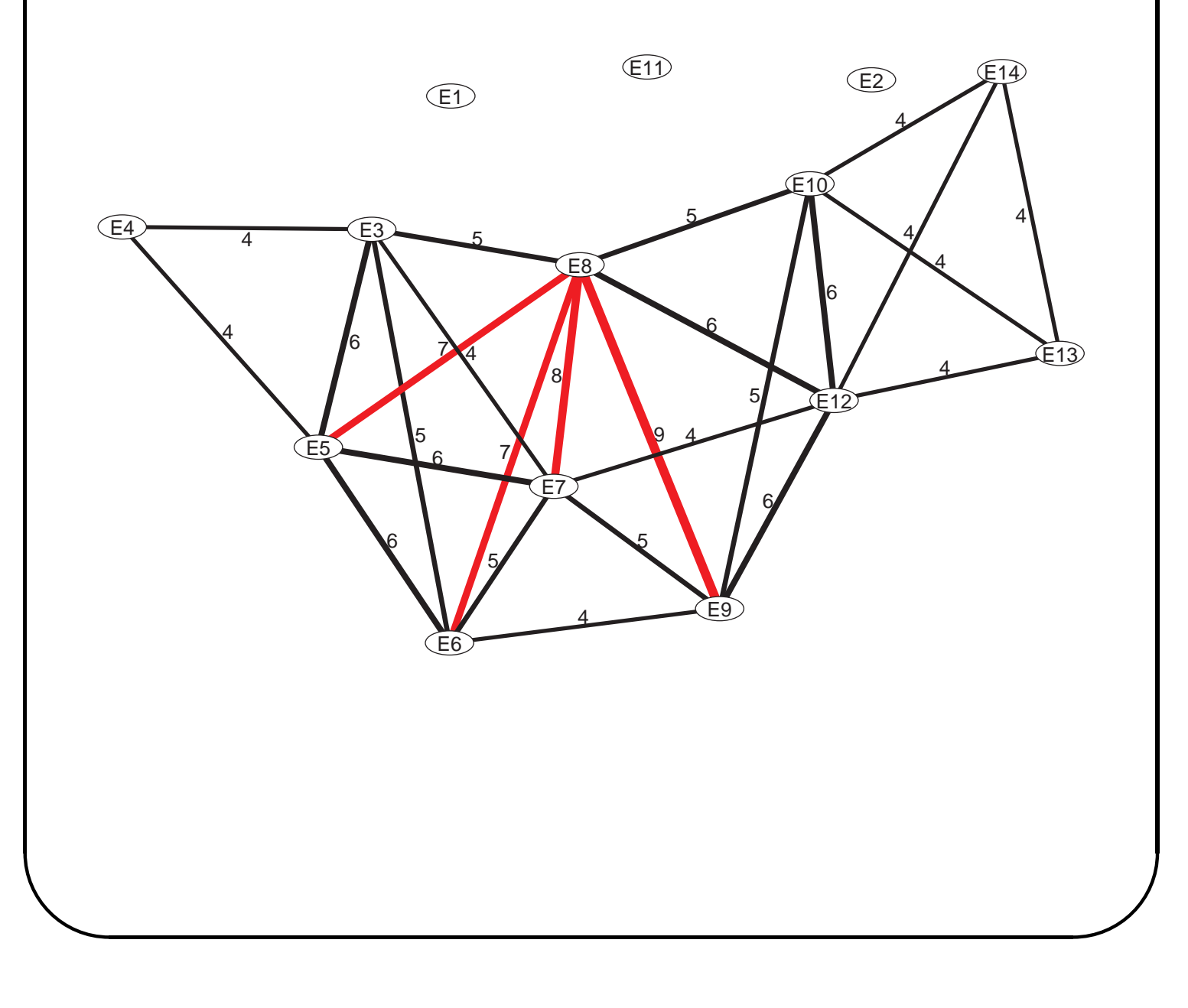

## **Opis dvovrstnega omrezja na vhodni ˇ datoteki**

#### Primer: (Davis.net):

✬

✫

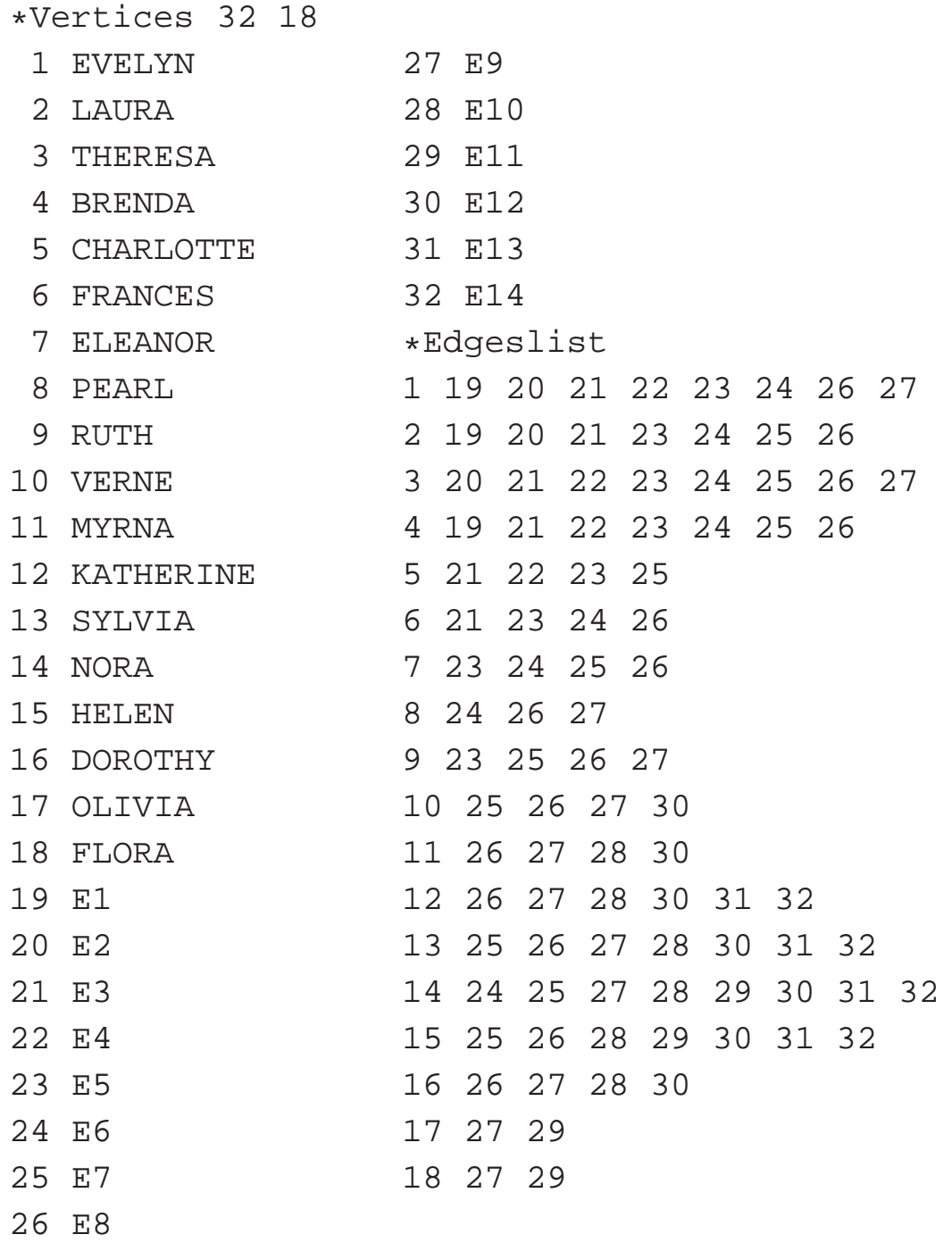

#### **Razlaga**

✬

Razlika v primerjavi z običajnimi omrežji je le v tem, da moramo pri ukazu \*Vertices poleg števila vseh točk v omrežju (v našem primeru je število oseb in dogodkov 32), navesti še število točk iz prve množice (v našem primeru je število oseb 18). Najprej morajo biti navedene vse točke iz prve množice, potem pa še točke iz druge. Razbitje v obe množici dobimo z ukazom Network/2-Mode Network/Partition into 2 Modes, z vrednostmi 1 za točke prve množice (osebe) in vrednostmi 2 za točke iz druge množice (dogodki).

# **Pretvorba dvovrstnih v običajna vrednostna omrezja ˇ**

Omrežje pretvorimo v običajno omrežje, kjer bodo točke samo točke iz prve množice (v našem primeru osebe) z ukazom Network/2-Mode Network/2-Mode to 1-Mode/Rows.

Če pa želimo dobiti omrežje z elementi iz druge množice, pa uporabimo ukaz

Network/2-Mode Network/2-Mode to 1-Mode/Cols.

Zgeneriramo lahko omrežje z zankami ali brez zank:

Network/2-Mode Network/2-Mode to 1-Mode/Include Loops.

✫ Pravtako lahko zgeneriramo omrežje z vrednostmi na

✫

povezavah (vrednost v našem primeru predstavlja število skupnih dogodkov), ali pa omrežje z večkratnimi povezavami med točkami – za vsak skupni dogodek je med osebama po ena povezava:

Network/2-Mode Network/2-Mode to 1-Mode/Multiple Lines

Za naše potrebe bomo vedno zgenerirali omrežje z vrednostmi na povezavah (brez večkratnih povezav), medtem ko nam bodo zanke včasih prišle prav včasih pa ne.

### **Prikaz dobljenega omrezja ˇ**

Z ukazom Network/Create Vector/Get Loops prenesemo v vektor vrednosti na zankah (npr. skupno število dogodkov, ki se jih je dana oseba udeležila) in le to potem prikažemo z velikostmi točk (Draw/Network + Vector). Potem ko zgeneriramo omrežje z z vrednostmi na povezavah ga lahko prikažemo na dva načina:

• prikaz v celoti: Narišemo omrežje z energijskim risanjem s tem da pred risanjem izberemo Options/Values of Lines/Similarities (točke povezane z večjimi vrednostmi bodo bliže skupaj). Vrednosti povezav lahko pokažemo tudi z debelinami povezav (Options/Lines/Different Widths) in/ali sivinami

✫

(Options/Lines/GreyScale).

Nato sliko izvozimo v SVG, kjer postopoma dodajamo povezave glede na njihovo vrednost:

Export/SVG/LineValues/Nested Classes.

• prikaz najpomembnejšega dela omrežja: ohraniti želimo le povezave z dovolj velikimi vrednostmi.

Porazdelitev vrednosti na povezavah pogledamo z Network/Info/Line Values.

Glede na porazdelitev vrednosti na povezavah, izločimo povezave z nizkimi vrednostmi iz omrežja, tako da uporabimo ukaz

Network/Create New Network/Transform/Remove/...

...lines with value/lower than

ter odtipkamo mejno vrednost.

✫

### **Otoki**

Kadarkoli imamo opravka z omrežjem, pri katerem so poznane neke vrednosti na točkah ali povezah, lahko v takem omrežju poiščemo otoke. Če so vrednosti na točkah, se otoki imenujejo *točkovni*, če pa so vrednosti na povezavah, se imenujejo *povezavni otoki*.

Vzemimo npr. omrežje dobljeno iz dvovrstnega omrežja. Kot vemo, ima to omrežje vrednosti na povezavah. V takem omrežju poiščemo povezavne otoke – skupine točk, med katerimi imajo povezave večjo vrednost kot povezave navzven (znotraj otokov imajo povezave večjo vrednost kot med otoki).

Pri tem postopku moramo izbrati še najmanjšo in največjo dovoljeno velikost otoka. V Pajku se povezavni otoki nahajajo v izbiri Network/Create Partition/Islands/Line Weights

Primer: Davis.net – izračunajmo povezavne otoke velikosti 2 do 6 za obe podomrežji dobljeni iz dvovrstnega omrežja.

### **Vaje**

- Analizirajte in narišite dvovrstno omrežje Davis.net.
- Izračunajte še povezavne otoke.